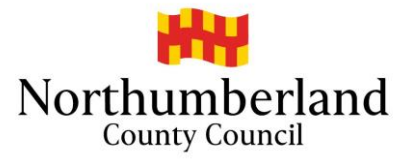

## **Training videos - how to complete your Parish nomination papers**

The following videos explain how to complete your Parish nomination papers.

For your convenience we've separated them into short videos so that you can see how to complete a particular page, or if you'd prefer to see the guidance from start to finish [you can do so using this](https://youtu.be/06Rsm4b_NLQ)  [link.](https://youtu.be/06Rsm4b_NLQ) (length 17:27)

**Introduction** – [how to complete your Parish nomination papers](https://youtu.be/2J8pRvO3zfU) (length 1:03)

**NCC5 - Nomination paper** – [how to enter your name correctly](https://youtu.be/P9E3xdMp9uE) (length 3:07)

**NCC5 - Nomination paper** – [entering the description](https://youtu.be/H_vII8jCU5E) (length 00:41)

**NCC5 - Nomination paper** – [entering proposer and seconder details](https://youtu.be/NCc_opgnsdw) (length 1:07)

**NCC7 - Home address form** – [how to enter your home address correctly](https://youtu.be/wOvLbLfxJGc) (length 2:07)

**NCC8 - Home address form** – [to be completed if you don't want your address to be made public](https://youtu.be/uw6lGhmBiDQ) (length 1:08)

**NCC9 - Candidates consent to nomination form** – [how to enter details correctly](https://youtu.be/Wq6Br-_km70) (length 2:05)

**NCC13 - Certificate of authorisation** – [to be completed if you wish to stand as a party candidate](https://youtu.be/cgCypfrr0js) (length 2:00)

**NCC14 - Request for a party emblem** – [to be completed if you wish to have the party emblem on the](https://youtu.be/K7FCKbxtbJI)  [ballot paper next to your name](https://youtu.be/K7FCKbxtbJI) (length 1:17)

**NCC15 - Contact details** – to be completed for [us to contact you in the event of a query](https://youtu.be/lzpQRtrAcLo) (length 0:35)

**Delivery of nomination papers** – [this short video explains important information about the delivery](https://youtu.be/PXtpI_PX3Kc)  [of your nomination papers](https://youtu.be/PXtpI_PX3Kc) (length 1:13)

**Completion and return of election expenses** – this short [video provides you advice and guidance](https://youtu.be/ZH3HfNdydIU)  [about these forms](https://youtu.be/ZH3HfNdydIU) (length 1:17)

If you have any queries regarding these videos or need further assistance, please contact the Elections team. [Click here to return to the Elections website.](https://www.northumberland.gov.uk/elections.aspx#elections)